Lightscape/V-Ray

- 13 ISBN 9787111195955
- 10 ISBN 7111195957

出版时间:2006-8

页数:466

版权说明:本站所提供下载的PDF图书仅提供预览和简介以及在线试读,请支持正版图书。

#### www.tushu111.com

 $\sim$  3

图呢?除了要有一定的艺术修养外,熟悉渲染软件或插件的使用非常重要。现在市面上的渲染软件、插

 $\label{eq:2.1} \text{Light} \text{X} \text{--} \text{Ray}$  $V$ —Ray  $3d$ smax $3d$ smax

#### Duightscap V-Ray 2018. The Lightscap V-Ray  $L$ ightscape $\blacksquare$

方面效果也令人满意。 基于以上情况,我们于2006年编写了《中文Lightseape/V-Ray室内外效果

 $V$ -Ray

 $3$ dsmax lightsca

*Page 2*

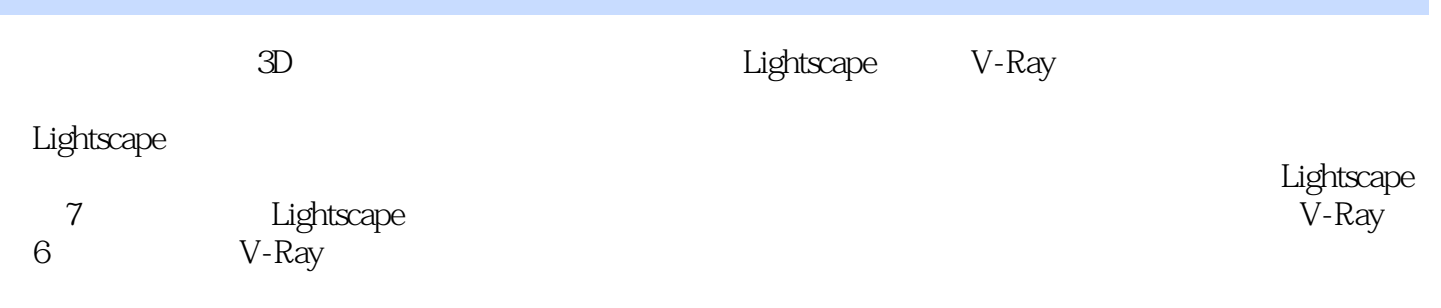

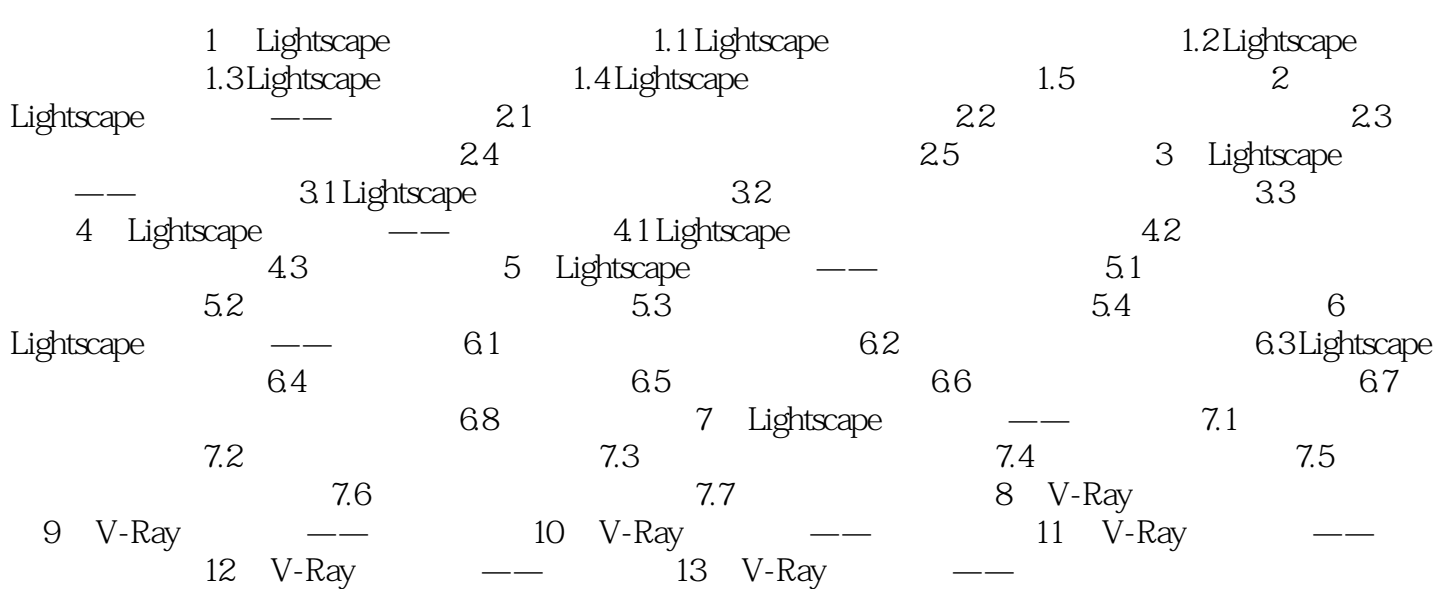

 $Light \text{xape-}N-Ray$  2

 $1$ ,  $\sim$ 

本站所提供下载的PDF图书仅提供预览和简介,请支持正版图书。

:www.tushu111.com